## ДОДАТОК А

### Блок-схема алгоритму перевірки інфрастуктури завдань у хмарі

## ДОДАТОК Б

## Вихідний код Jenkins пайплайну для перевірки інфрастуктури завдань у хмарі

pipeline {

agent none

```
 options {
```

```
 buildDiscarder(logRotator(numToKeepStr: '100'))
```
ansiColor('xterm')

timestamps()

```
 }
```

```
 parameters {
```
string(name:"pipeline branch", description:"Branch to run pipeline from", defaultValue: "main")

```
 choice(name:"task",description:" ", choices: [
```

```
 "ec2_session_manager_setup",
```

```
"iam_managed_permissions",
```

```
"s3_static_site",
```

```
"vpc security groups"
```

```
 ])
```

```
string(name:"student id", description:"student s3 key", defaultValue: "user1")
 string(name:"student aws account id", description:"student aws account id",
   defaultValue: "")
```

```
 }
```

```
 environment {
   stashName="root_stash"
  tfWorkingDir = "tf" modules/\{params.task}/infra"
   tfValidationDir = "tf_modules/${params.task}/verification"
  \text{/}/ AWS_DEFAULT_PROFILE = ""
  \text{/}/ AWS_PROFILE = "${env.AWS_DEFAULT_PROFILE}"
  AWS_DEFAULT_REGION = 'eu-central-1'
  AWS_REGION = "\S{env.AWS_DEFAULT_REGION}"
   TF_IN_AUTOMATION = 'true'
   // tf access variales
  TF_VAR_aws_region = "{\frac{1}{2}}{AWS_DEFAULT_REGION}"
                               TF VAR aws role arn = "arn:aws:iam:: $
      {params.student_aws_account_id}:role/cloud-mentor-connector-role"
   // tfbackendBucket = "cloud-mentor-tf-state"
  \frac{1}{1} tfbackendRegion = 'eu-central-1'
  tfbackendkey = "${params.student_id}/${params.student_aws_account_id}/$
      {params.task}/infra/terraform.tfstate"
                       tfbackendCompeletedkey = "\sqrt{\frac{2}{\pi}}"${params.student id}/$
      {params.student aws account id}/$
      {params.task}/infra/completed_task.tfstate"
                     tfbackendUncompeletedkey = "\sqrt{s}{params.student id}/\sqrt{s}{params.student aws account id}/$
      {params.task}/infra/uncompleted_task.tfstate"
                 tfVerificationbackendkey = "\sqrt{s}{params.student id}/\sqrt{s}{params.student aws account id}/$
      {params.task}/verification/terraform.tfstate"
   taskResourcesDeployed = ""
```
stages {

}

```
 stage("plan task resources") {
       agent {label "master"}
       steps {
         script {
            dir(tfWorkingDir){
                                   sh "terraform init -backend-config='bucket=$
        {env.CLOUD_MENTOR_TF_BUCKET}' -backend-config='key=$
        {env.tfbackendkey}' -backend-config='region=$
        {env.CLOUD_MENTOR_BACKEND_REGION}'"
             env.TF_VAR_deploy_task_resources = "true"
              sh "terraform plan -out tfplan"
            }
 }
         stash name: stashName, allowEmpty: true
       }
     }
     stage("approve task resources deploy") {
       agent none
       steps {
         script {
            input(
              id: 'userDeployInput', message: "Approve deploy task infrastructure?",
       ok: "Approve"
\overline{\phantom{a}} }
       }
     }
     stage("deploy task resources") {
       agent {label "master"}
```

```
 steps {
         script{
           unstash name: stashName
           dir(tfWorkingDir){
            env.TF_VAR_deploy_task_resources = "true"
             sh "terraform apply --auto-approve tfplan"
                 sh "aws s3 cp s3://$ {env.CLOUD_MENTOR_TF_BUCKET }/$
       {env.tfbackendkey} s3://${env.CLOUD_MENTOR_TF_BUCKET}/$
       {env.tfbackendCompeletedkey}"
             // remove task solution resources
            env.TF_VAR_deploy_task_resources = "false"
             sh "terraform apply --auto-approve >/dev/null"
                 sh "aws s3 cp s3://$ {env.CLOUD_MENTOR_TF_BUCKET }/$
       {env.tfbackendkey} s3://${env.CLOUD_MENTOR_TF_BUCKET}/$
       {env.tfbackendUncompeletedkey}"
                 sh "aws s3 cp s3://$ {env.CLOUD_MENTOR_TF_BUCKET }/$
       {env.tfbackendCompeletedkey} s3://$
       {env.CLOUD_MENTOR_TF_BUCKET}/${env.tfbackendkey}"
 }
           taskResourcesDeployed = true
           stash name: stashName, allowEmpty: true
         }
       }
     }
     stage("validate task"){
       agent none
       options {
         timeout(time: 6000, unit: 'SECONDS')
         retry(99999)
       }
       stages {
```

```
 stage("check task input") {
   agent none
   steps {
      script {
         input(
```
 id: 'userInput', message: "Is the task completed and ready to check?", ok: "Check",

```
\overline{\phantom{a}} }
 }
         }
        stage("check task") {
          agent {label "master"}
          steps {
            script {
              unstash name: stashName
              dir(env.tfValidationDir){
                // deploy validation module
                echo "Validation is in progress, it might take a few minutes."
                         env.TF VAR infra backend config="{ bucket = \"$
       \{env.CLOUD MENTOR TF BUCKET\}", key = \forall"$
       {env.tfbackendkey}\", region = \"$
       {env.CLOUD_MENTOR_BACKEND_REGION}\" }"
                               sh "terraform init -backend-config='bucket=$
       {env.CLOUD_MENTOR_TF_BUCKET}' -backend-config='key=$
       {env.tfVerificationbackendkey}' -backend-config='region=$
       {env.CLOUD_MENTOR_BACKEND_REGION}'"
                sh "terraform apply --auto-approve"
                  validationOutput = readJSON text: sh (script: "terraform output
      -json", returnStdout: true)
 }
```
if (validationOutput.result.value != "success" ){

```
 dir(env.tfWorkingDir){
                   env.TF VAR deploy task resources = "true"
                    sh (script: "terraform plan -out=tfplan >/dev/null")
                    sh (script: "terraform show -json tfplan > tfplan.json")
                   changed resources = [] tfPlanProcessed = readJSON file: "tfplan.json"
                    // println(tfPlanProcessed)
 }
                  tfPlanProcessed.resource_changes.each{
                    actions = it.change.actions
                    // println(actions)
                    if (actions.contains("update") || actions.contains("create")) {
                      changed resources.add(it)
 }
 }
                                      echo "Steps left to finish the task -> '$
       {changed_resources.size()}'."
                  error "Task check failed -> The task has not been solved!"
 }
                stash name: stashName, allowEmpty: true
 }
 }
         }
       }
     }
   }
  post { 
     always {
       node('master') {
```

```
 script {
           echo "Going to clean up verification resources"
           try{
             unstash name: stashName
             dir(env.tfValidationDir){
               // destroy validation module
               sh "terraform destroy --auto-approve"
              env.TF_VAR_infra_backend_config=""
 }
 }
           catch (Exception){
             echo "No verification resource to clean up" 
 }
           echo "Going to clean up task resources."
           dir(tfWorkingDir) {
             try{
                 sh "aws s3 cp s3://${env.CLOUD_MENTOR_TF_BUCKET}/$
       {env.tfbackendCompeletedkey} s3://$
       {env.CLOUD_MENTOR_TF_BUCKET}/${env.tfbackendkey}"
              env.TF_VAR_deploy_task_resources = "true"
               sh "terraform destroy --auto-approve"
 }
             catch (Exception){
               echo "No task resource to clean up" 
 }
 }
           cleanWs()
         }
      }
```
}

}

}

#### ДОДАТОК В

Terraform код з описом інфраструктури задання для створення маршрутизаціїї між публічною та приватною підмережею

```
// ec2.tf
data "aws_ami" "amazon_linux2" {
 most_recent = true
 owners = ["amazon"]
 filter {
   name = "name"values = ["amzn2-ami-hvm-*-x86_64-ebs"]
 }
}
resource "aws_instance" "private" {
  ami = data.aws ami.amazon linux2.id
  instance_type = "t2.micro"
 key name = aws key pair.default.id
 subnet id = aws subnet.private subnet.id
 vpc_security_group_ids = [aws_security_group.server_sg.id]
tags = \{Name = "Private server"
   Owner = "E-mentor"
  }
}
resource "aws_instance" "bastion" {
  ami = data.aws ami.amazon linux2.id
  instance_type = "t2.micro"
  key_name = aws_key_pair.default.id
  subnet id = aws subnet.public subnet.id
 vpc_security_group_ids = [aws_security_group.bastion_sg.id]
  associate_public_ip_address = true
 tags = {
   Name = "Public bastion"
   Owner = "E-mentor"
  }
}
resource "aws_key_pair" "default" {
  key_name = "cloud-mentor-keypair"
```

```
public key = tls private key.ssh.public key openssh
}
resource "tls private key" "ssh" {
 algorithm = "RSA"
 rsa bits = 4096}
resource "aws_ssm_parameter" "secret" {
 name = "cloud-mentor-ssh-key"
 description = "SSH private key for instance in private and public zone"
 type = "SecureString"
 value = tls private key.ssh.private key pem
 tags = \{Owner = "E-mentor"
 }
}
// locals.tf
locals {
 aws_profile = var.aws_profile == "" ? null : var.aws_profile
 aws_role_arn = var.aws_role_arn == "" ? null : var.aws_role_arn
 default_tags = {Owner = "E-mentor"
 }
 server_sg_ingress = [
   {
     description = "ICMP"
     from port = -1to port = -1protocol = "icmp"cidr blocks = [var.public subnet cidr]
     prefix_list_ids = null
     security_groups = null
     ipv6_cidr_blocks = null
     self = null
   },
   {
     description = "SSH"
     from port = 22to port = 22protocol = "tcp"cidr blocks = [var.public subnet cidr]
     prefix_list_ids = null
     security_groups = null
     ipv6_cidr_blocks = null
     self = null
   }
```

```
]
server_sg_egress = [
 {
   description = "All Egress"
   from\_port = -1to port = -1protocol = "All"cidr_blocks = ['0.0.0.0/0"]prefix_list_ids = null
   security_groups = null
   ipv6_cidr_blocks = null
   self = null
 }
]
bastion_sg_ingress = [
 {
   description = "ICMP"
   from port = -1to port = -1protocol = "icmp"cidr_blocks = ['0.0.0.0/0"]prefix_list_ids = null
   security_groups = null
   ipv6_cidr_blocks = null
   self = null
 },
 {
   description = "SSH"
   from port = 22to port = 22protocol = "tcp"cidr blocks = ["0.0.0.0/0"]prefix_list_ids = null
   security_groups = null
   ipv6_cidr_blocks = null
   self = null
 }
]
bastion_sg_egress = [
 {
   description = "All Egress"
   from\_port = -1to port = -1protocol = "All"cidr blocks = ["0.0.0.0/0"]prefix_list_ids = null
   security_groups = null
   ipv6_cidr_blocks = null
```

```
self = null
   }
 ]
}
//output.tf
output "private instance ip" {
 value = aws instance.private.private ip
}
output "public instance ip" {
 value = aws_instance.bastion.public_ip
}
output "ssh_pem_key" {
 sensitive = true
 value = tls_private_key.ssh.private_key_pem
}
//provider.tf
terraform {
  backend "s3" {
   bucket = "key = ""region = ""}
  required_providers {
   aws = \{source = "hashicorp/aws"
     version = ">= 3.0"}
   local = {source = "hashicorp/local"
     version = "2.1.0"
   }
   null = \{source = "hashicorp/null"
     version = "2.1.2"}
   template = \{source = "hashicorp/template"
     version = "2.1.2"}
 }
}
```

```
provider "aws" {
  profile = var.aws_profile != "" ? var.aws_profile : null
  region = var.aws_region != "" ? var.aws_region : null
  assume role {
  role_arn = var.aws_role_arn != "" ? var.aws_role_arn : null
 }
  default tags {
   tags = {Owner = "cloud-mentor"
   }
 }
}
// variables.tf
variable "aws_profile" {
 description = "The AWS profile to create infra with"
 default = ""}
variable "aws role arn" {
 description = "The AWS profile to create infra with"
 default = ""}
variable "aws region" {
 description = "The AWS region where to create infra"
 default = ""}
variable "deploy_task_resources" {
 description = "Special variable to deploy and remove task related resources"
 default = true
}
variable "vpc_cidr" {
 description = "Initial VPC for network task"
 default = "10.0.0.0/16"}
variable "public_subnet_cidr" {
 description = "CIDR for the public subnet"
 default = "10.0.1.0/24"}
variable "private subnet cidr" {
 description = "CIDR for the private subnet"
 default = "10.0.2.0/24"}
```

```
// vpc_resources.tf
# Define our VPC
resource "aws_vpc" "cloud_mentor_vpc" {
  cidr_block = var.vpc_cidr
  enable_dns_hostnames = true
 tags = {
   Name = "Cloud Mentor VPC"
   Owner = "E-mentor"
 }
}
# Define the public subnet
resource "aws_subnet" "public_subnet" {
 vpc id = aws vpc.cloud mentor vpc.id
 cidr block = var.public subnet cidr
  availability_zone = "eu-central-1a"
 tags = {
   Name = "Cloud Mentor Public Subnet"
   Owner = "E-mentor"
 }
}
# Define the private subnet
resource "aws_subnet" "private_subnet" {
  vpc_id = aws_vpc.cloud_mentor_vpc.id
 cidr block = var.private subnet cidr
  availability zone = "eu-central-1b"
 tags = {Name = "Cloud Mentor Private Subnet"
   Owner = "E-mentor"
 }
}
# Define the internet gateway
resource "aws_internet_gateway" "gw" {
// count = var.deploy_task_resources ? 1 : 0
 vpc_id = aws_vpc.cloud_mentor_vpc.id
 tags = \{Name = "Cloud Mentor IGW"
   Owner = "E-mentor"
 }
}
# Define the route table
resource "aws_route_table" "public_rt" {
```

```
count = var.deploy task resources ? 1 : 0
 vpc id = aws vpc.cloud mentor vpc.id
 route {
   cidr block = "0.0.0.0/0"gateway_id = aws_internet_gateway.gw.id
 }
 tags = {
   Name = "Public Subnet RT"
   Owner = "E-mentor"
 }
}
# Assign the route table to the public Subnet
resource "aws_route_table_association" "public-rt" {
 count = var.deploy task resources ? 1 : 0
 subnet id = aws subnet.public subnet.id
 route table id = aws route table.public rt[count.index].id}
# Define the security group for public subnet
resource "aws security group" "bastion sg" {
 name = "bastion se"description = "Allow SSH access / ICMP"
 vpc id = aws vpc.cloud mentor vpc.id
 ingress = var.deploy_task_resources ? local.bastion_sg_ingress : null
 egress = var.deploy_task_resources ? local.server_sg_egress : null
 tags = \{Name = "Bastion SG"
   Owner = "E-mentor"
 }
}
# Define the security group for private subnet
resource "aws security group" "server sg" {
 name = "server_sg"
 description = "Allow traffic from public subnet"
 vpc id = aws vpc.cloud mentor vpc.id
 ingress = var.deploy_task_resources ? local.server_sg_ingress : null
 egress = var.deploy_task_resources ? local.server_sg_egress : null
 tags = {
   Name = "Private instance SG"
   Owner = "E-mentor"
 }
}
```

```
// tests.tf
locals {
 tests result = module.check ssh connection.exitstatus == 0 ? "success" : "fail
ed"
}
data "terraform remote state" "infra" {
 backend = "s3"config = var.infra_backend_config
}
data "template file" "ssh config" {
 template = file("templates/ssh_config")
 vars = {
   private_instance_ip = data.terraform_remote_state.infra.outputs.private_inst
ance_ip
   public instance ip = data.terraform remote state.infra.outputs.public insta
nce_ip
 }
}
resource "null_resource" "provision_ssh_key" {
 triggers = \{always_run = timestamp()
 }
 provisioner "local-exec" {
   command = "mkdir -p \sim/.ssh; cat > \sim/.ssh/cloud-mentor.pem <<EOL\n$
{data.terraform_remote_state.infra.outputs.ssh_pem_key}\nEOL; chmod 400 ~/.ssh/c
loud-mentor.pem"
   interpreter = ["/bin/bash", "-c"]
 }
}
resource "null_resource" "generate_ssh_config" {
 triggers = \{always run = timestamp()}
 provisioner "local-exec" {
   command = "cat >> \sim/.ssh/config <<EOL\n$
{data.template_file.ssh_config.rendered}\nEOL"
 }
 depends on = \Gammanull resource.provision ssh key
  ]
}
```

```
module "check_ssh_connection" {
  source = "matti/resource/shell"
  depends = \lceilnull_resource.generate_ssh_config
  ]
  environment = {
    PRIVATE_INSTANCE_IP = data.terraform_remote_state.infra.outputs.private_inst
ance_ip
  }
  command = "eval `ssh-agent`; ssh -o ConnectTimeout=10 -i ~/.ssh/cloud-
mentor.pem -o StrictHostKeyChecking=no ec2-user@$PRIVATE_INSTANCE_IP;"
 trigger = timestamp()
}
output "result" {
 value = local.tests_result
}
// ssh_config
Host ${public_instance_ip}
     ForwardAgent yes
     User ec2-user
     IdentityFile ~/.ssh/cloud-mentor.pem
     Hostname ${public_instance_ip}
     ServerAliveInterval 120
Host ${private_instance_ip}
    ProxyCommand ssh -W %h:%p ${public instance ip}
     IdentityFile ~/.ssh/cloud-mentor.pem
     User ec2-user
```
## ДОДАТОК Г

Слайди презентації

# ДОДАТОК Д

Наукова публікація на тему кваліфікаційної роботи

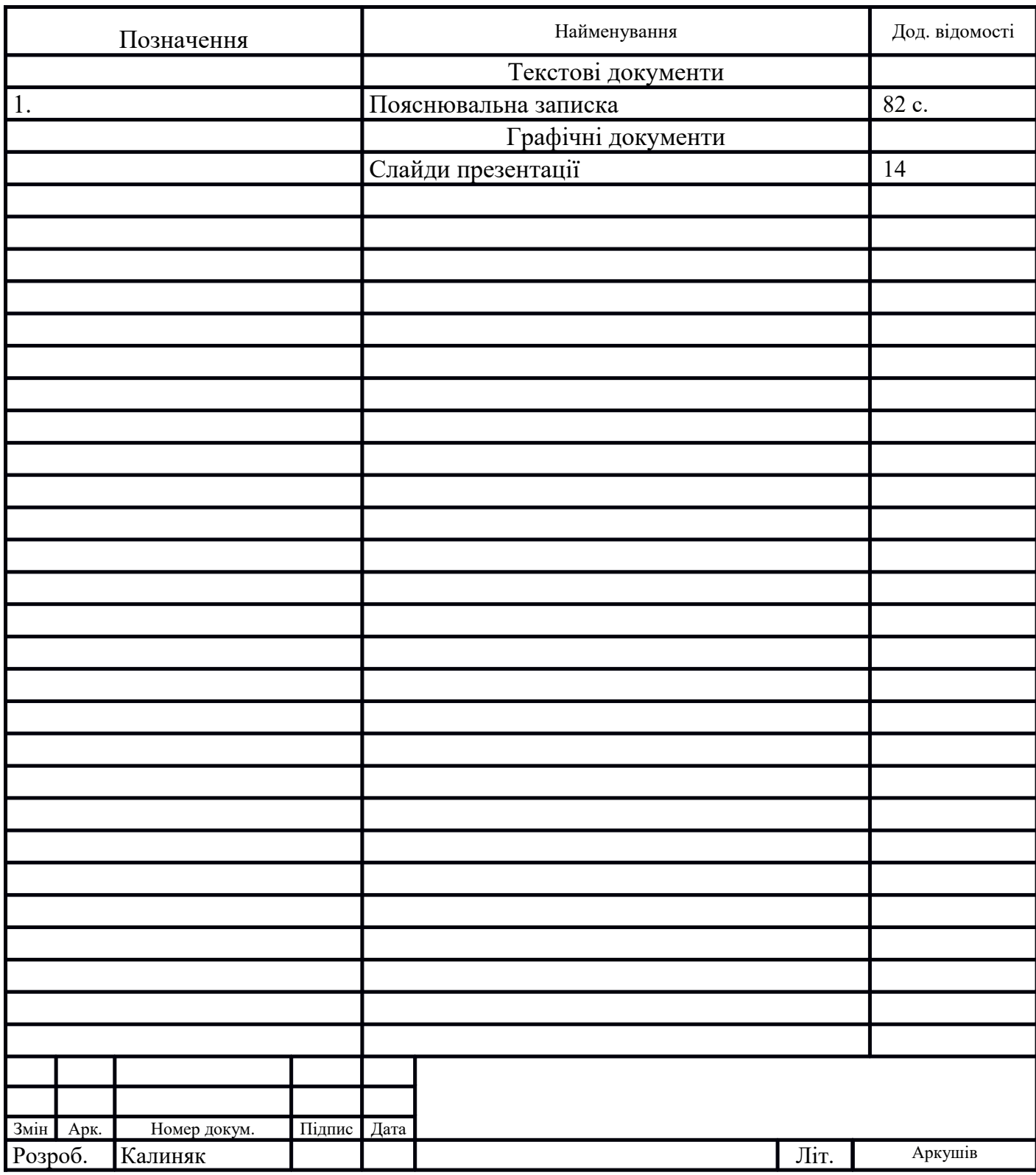

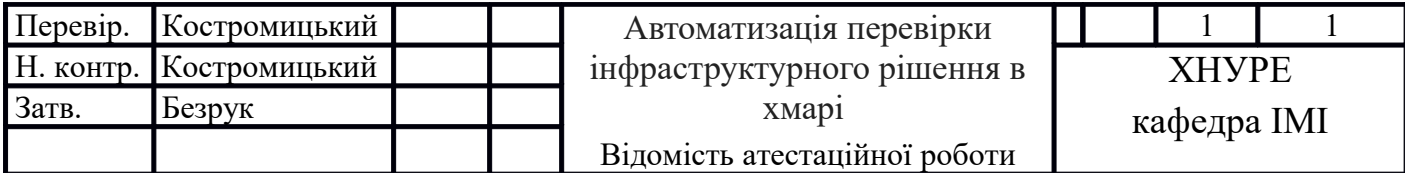